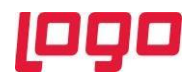

# **Logo Netsis ERP |Sene Sonu Devir İşlemleri**

# **Sıkça Sorulan Sorular**

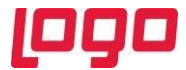

# Soru 1: Yeni yıl şirketini nasıl oluşturmalıyım?

Yeni yıl şirketi **Netsis 3 Enterprise, Netsis Wings Enterprise** ürünlerini kullanan ve birden fazla işletme tanımlanmış olan firmalarda işletmelerin merkezinde, **Netsis 3 Entegre, Netsis 3 Entegre Pro, Netsis Wings Entegre , Netsis Wings, Netsis 3 Standard** ürünleri ile işletme tanımlanmamış **Netsis 3 Enterprise, Netsis Wings Enterprise** ürünlerinde, merkez şubede Sene Sonu Devir / Yeni Yıl Kopyalama adımından oluşturulmalıdır.

# Soru 2: Yeni yıl şirketini ne zaman açmalıyım?

Online muhasebe kullanan firmalar yeni yıl kayıtlarını yeni yıl şirketine girmelidir ve e-Süreçler nedeni ile de yeni yıl kopyalama en geç eski yılın son günü yapılmış olmalıdır.

# Soru 3: Her sene yeni şirket tanımlamalı mıyım?

Teknik olarak her sene aynı şirket üzerinden devam edilebilse de özellikle muhasebe raporlarının doğru sonuç verebilmesi açısından dönem değişiminde yeni şirket tanımı önerilmektedir.

# Soru 4: Yeni yıl kopyalama tam olarak ne yapar?

Eski senenin tüm bilgilerinin (table, view, vb.) yedeği alınıp (BACKUP).yedeklenen bu bilgiler, yeni yıl şirketine yüklenecektir (RESTORE).Yeni yıl şirketindeki hareket kayıtları iptal edilecek, sabit kayıtlar ise kalacaktır. Bazı tablolarda ise, birtakım koşullara bağlı iptaller yapılacaktır.

# Soru 5: Mevcut dizinde backup/restore işlemine yetecek kadar yer yoksa, farklı bir diske bu işlemi yönlendirebilir miyim?

Yeni yıl kopyalama ekranında Veritabanı yedeği için başka dizin kullan seçeneği işaretlenerek yedeğin alınması için boş alana sahip olan diskteki bir dizin verilebilir.

#### Soru 6: Özel dönem kullanıyorum. Bu duruma özel bir süreç var mıdır?

Mali başlangıç ayı farklı olan şirketler, yeni yıl kopyalamada mali başlangıç ayı dikkate alınsın parametresini işaretlemelidir. Bu parametre işaretlendiğinde yeni yıl kopyalama ve modül bazında devirler özel döneme göre yapılacaktır.

# Soru 7: Yeni yıl kopyalama sonrasında eski sene şirketine açılan sabit kartları yeni sene şirketine nasıl aktarabilirim?

Sene sonu devir modülü altında bulunan sabit kayıt kontrolü yeni yıl kopyalama sonrasında eski yıl şirketinde açılmış sabit kartların, yeni yıl şirketinde hızlıca oluşturulmasını sağlar.

#### Soru 8: Modül devirlerini ne zaman yapmalıyım?

Modül devirleri için zaman kısıtlaması yoktur .

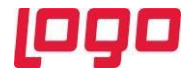

#### Soru 9: Modül devirleri için özel bir sıra var mıdır?

Sadece Lojistik-Satış kısmı için bir sıra söz konusudur. Burada talep-sipariş-stok devri sırasında yapılması gerekmektedir.

#### Soru 10: Modül devirleri tekrarlanabilir mi?

Stok, cari,senet-çek,banka,maliyet muhasebesi devirleri tekrarlanabilir.

#### Soru 11: Hem serili hem serisiz stoklarım var. Stok devrini nasıl yapmalıyım?

Stokların bir kısmının serili bir kısmının serisiz kullanıldığı durumda, Serili ve Serisiz Stok Devri işlemlerinin her ikisi de çalıştırılmalıdır. Bu durumda hangi işlemde hangi stokların devredileceği stok kartındaki seri parametrelerine göre belirlenir. Stok kartında girişlerde ve çıkışlarda seri takibi olan stoklar serili devir işlemi ile devredilecektir. Seri parametreleri işaretli olmayan veya sadece çıkışlarda seri takibi açık olan stoklar ise serisiz stok devriyle devredilecektir.

Sadece girişlerde seri takibi açık olan stoklar ise hem serili devir ekranında hem de serisiz devir ekranından devredilebilir. Eğer serisiz devir ekranından devredilirse sadece stok hareketleri oluşacaktır, seri tablosundaki kayıtları oluşmayacaktır; serili devir ekranından ancak "Sadece Girişte seri takibi yapılan stoklarda devredilsin" parametresi işaretlenirse devredilebilecektir ve seri hareketleri de aktarılabilecektir. Bu yüzden stok devirlerinde işlem sırası olarak, önce serisiz stok devri ve ardından serili stok devrinin yapılması tavsiye edilmektedir.

#### Soru 12: Cari devir işlemini şube bazında tek tek yapabilir miyim?

Cari Hesap Tipine Göre Devir, bir özel parametre tanımlaması ile her şube için ayrı ayrı yapılabilir. Bunun için Yardımcı Programlar/Özel Parametre Tanımları menüsünde DEVIR/SUBELIYASLANDIRMA/E tanımlaması yapılmalıdır.

#### Soru 13: Açılış fişi için 1 numaralı fişi boş bırakmayı unuttum, farklı fiş numarası verebilir miyim?

Hayır, kullanılan fiş başka bir numaraya aktarılıp 1 numaralı fiş boşaltıldıktan sonra açılış fişi oluşturulabilir.

# Soru 14: Modül devirlerinde sonra eski/yeni sene bakiyelerini karşılaştıracağım kolay bir yol var mıdır?

Modül bazında devirler sonucunda yeni sene şirketinde cari hesap, stok, çek/senet ve banka hareketlerinde oluşan devir kayıtları ile yine yeni sene şirketinde oluşan muhasebe açılış fişi arasındaki farkları Sene Sonu Devir modülü denetim listelerinden izleyebiliriz.

#### Soru 15: e-Süreçler ile ilgili olarak devir işlemlerinde dikkat etmem gerekenler nedir?

Yeni yıl kopyalama ile entegratör kullanan firmalar için, önceki yıl data bilgisi alanına program tarafından eski yıl şirket ismi getirilmektedir. Online e-Fatura kullanan firmaların yeni yıla ve eski yıla ait gelen faturalarının doğru şirketlere aktarımının sağlanabilmesi için web.config dosyalarındaki Schema bilgilerini düzenlemeleri gerekmektedir.

e-Defter için Mükellef ve Düzenleyen Bilgileri dönem başlangıç bitişi yeni döneme göre düzenlenmelidir.